## 完善调整个人所得税预扣预缴方法之全日制

## 在校实习生篇

# 场景一:个人所得税预扣预缴方法做出了何种调整?纳税人 应如何适用?

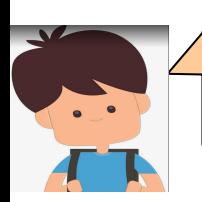

校园里,我专心致志;实习时,我勤勤恳恳。唯独对个人所得税,依 旧一知半解!

您有小编我呢!别着急,或者跟我说说遇到了什么问题?

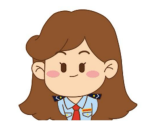

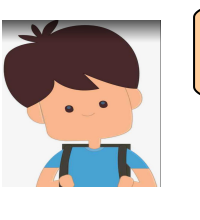

我是小张,是全日制大学本科的在读学生,之前有在某家公司里实习。 听其他同学说,今年调整了部分纳税人个人所得税预扣预缴方法,将 会大大方便咱们这些实习生,是有这回事么?

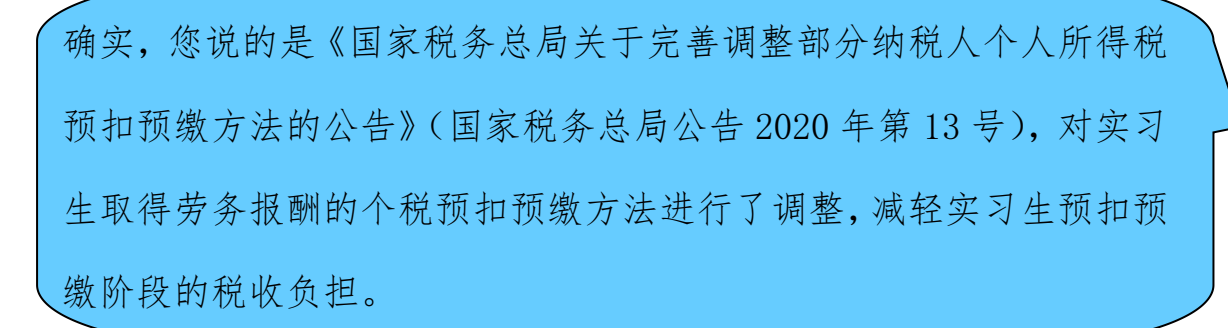

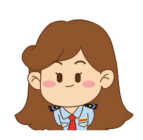

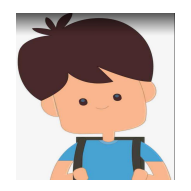

哦?愿闻其详。

本公告规定,从税款所属期 2020 年 7 月 1 日起,正在接受全日制学 历教育的学生因实习取得劳务报酬所得的,扣缴义务人预扣预缴个人 所得税时,可按照《国家税务总局关于发布〈个人所得税扣缴申报管 理办法(试行)〉的公告》(2018 年第 61 号)规定的累计预扣法计算并 预扣预缴税款。对 2020 年 7 月 1 日之前实习的纳税人,如存在多预 缴个人所得税的,仍可在次年办理综合所得汇算清缴时申请退税。

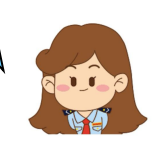

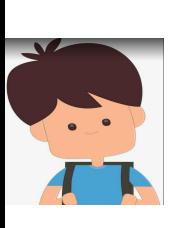

我是 7 月 1 日至 8 月 20 日在 A 公司实习的,8 月 15 日我取得了劳务 报酬 4500 元, 也将会在 9 月 15 日取得劳务报酬 3000 元, 那应该是 怎么计算个税呢?

#### 先来看看您 8 月取得所得应预缴的个税吧。

本期应预扣预缴税额=(累计收入额-累计减除费用)×预扣率-速算 扣除数 -累计减免税额-累计已预扣预缴税额。

其中,累计减除费用按照 5000 元/月乘以纳税人在本单位开始实 习月份起至本月的实习月份数计算,以收入减除 20%的费用后的余额 为收入额,预扣率、速算扣除数,按照 2018 年第 61 号公告所附的《个 人所得税预扣率表一》执行。

您的入职日期为 2020 年 7 月 1 日, "开始实习月份"为 7 月, 取 得工资日期为 2020 年 8 月 15 日, 申报税款所属期为 8 月, "本月" 即为 8 月, 因此, 累计减除费用的月份数应按 2 计算。

本期累计收入额=4500×(1-20%)=3600 元

您本期应预缴个税=(3600-5000×2)×3%<0,无需预缴个税。

而政策调整前:8 月取得劳务报酬应预缴个税=3600×20%=720 元。相比于政策调整前少预缴税款 720 元。

再来,计算 9 月取得所得应预缴个税。同样的计算公式,入职日 期为 2020 年 7 月 1 日, "开始实习月份"为 7 月, 取得工资日期为 2020 年 9 月 15 日,申报税款所属期为 9 月,因离职日期为 2020 年 8 月 20 日,累计减除费用的月份数仍然应按 2 计算。

本期累计收入额=4500×(1-20%)+3000×(1-20%)=6000 元

本期应预扣预缴个人所得税=(6000-5000×2)×3%<0,无需扣 缴个税。

而政策调整前: 9 月取得劳务报酬应预缴个税= (3000-800) × 20%=440 元。相比于政策调整前少预扣预缴税款 440 元,8-9 月共少 预缴税款 1160 元。

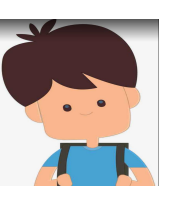

哦~原来如此!那么我年中到手的钱相比以前就多了,不需要等到年 度汇算再办理退税,真是方便太多了!

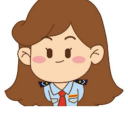

另外,当您符合上述规定并选择按上述方法预扣预缴个人所得税 时,应当及时向您的扣缴义务人申明并如实提供学生证等佐证资料, 留存备查,并对相关资料的真实性、准确性、完整性负责哦。

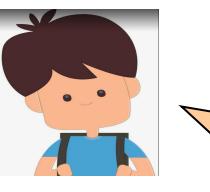

### 场景二:扣缴义务人如何办理纳税申报?

明白! | アンプレート アンプレート しんしょう しんしょう しんしゅう しんしゅう

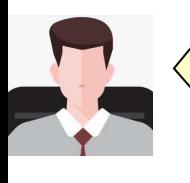

我就是 A 公司的财务啦。小张都跟我说了,但收到小张提交的学生证 等佐证资料后,我应该如何操作才能保障小张按照完善调整后的预扣 预缴方法预缴个税呢?

依旧是我啦,我来为您解疑答惑。目前,您除了将相关资料留存备查 以外,最主要的,就是确定在自然人电子税务局扣缴端上的操作,具 体情况如下:

1. 申报税款所属期 8 月的个人所得税

(1)进入【人员信息采集】界面,【添加】小张的个人基本信息, 【任职受雇从业类型】选择"实习学生(全日制学历教育)",【任职 受雇从业日期】录入"2020.7.1",点击【保存】,点击【报送】。

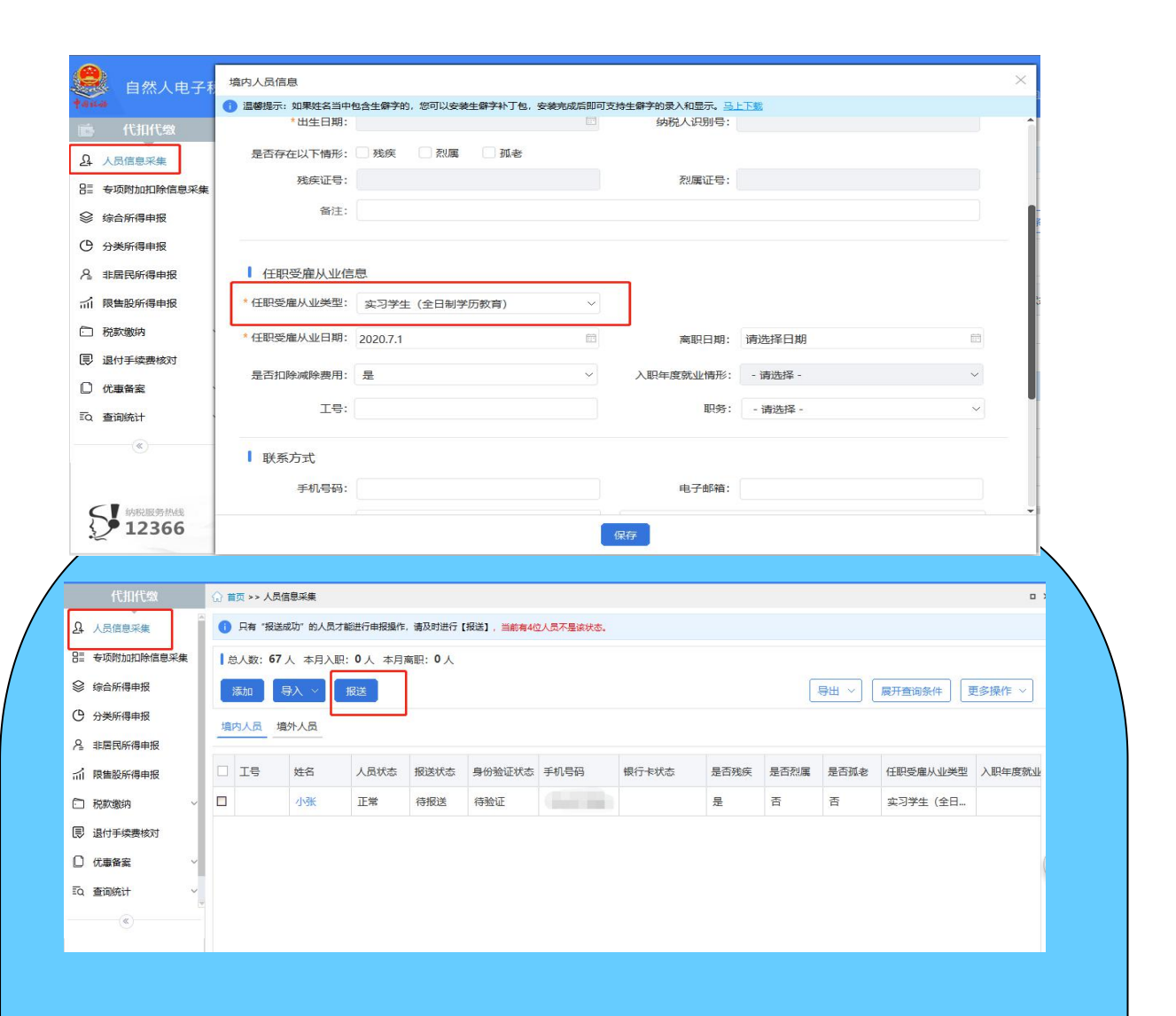

(2)点击【综合所得申报】,点击进入【劳务报酬(保险营销员、 证券经纪人、其他连续劳务)】界面。

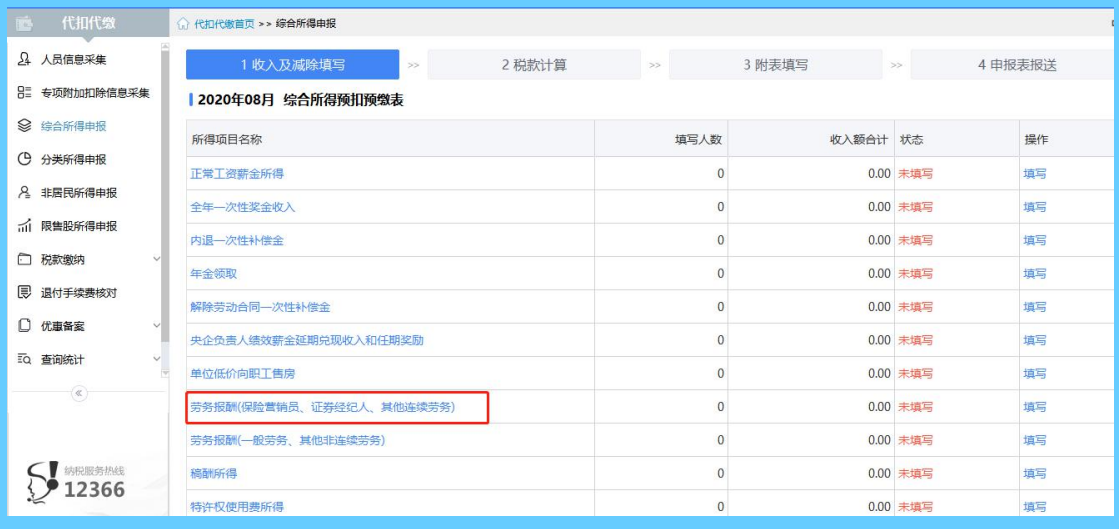

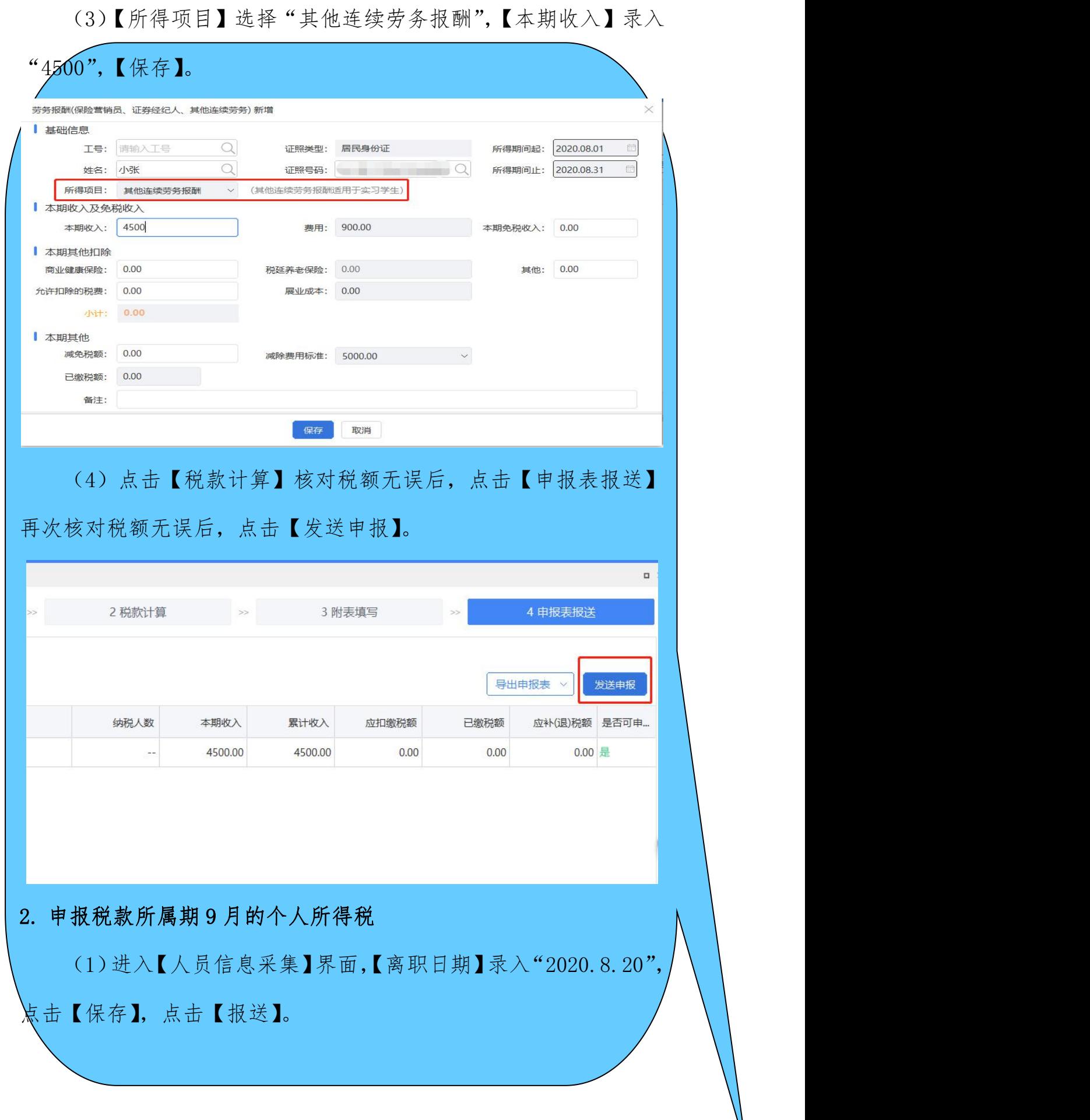

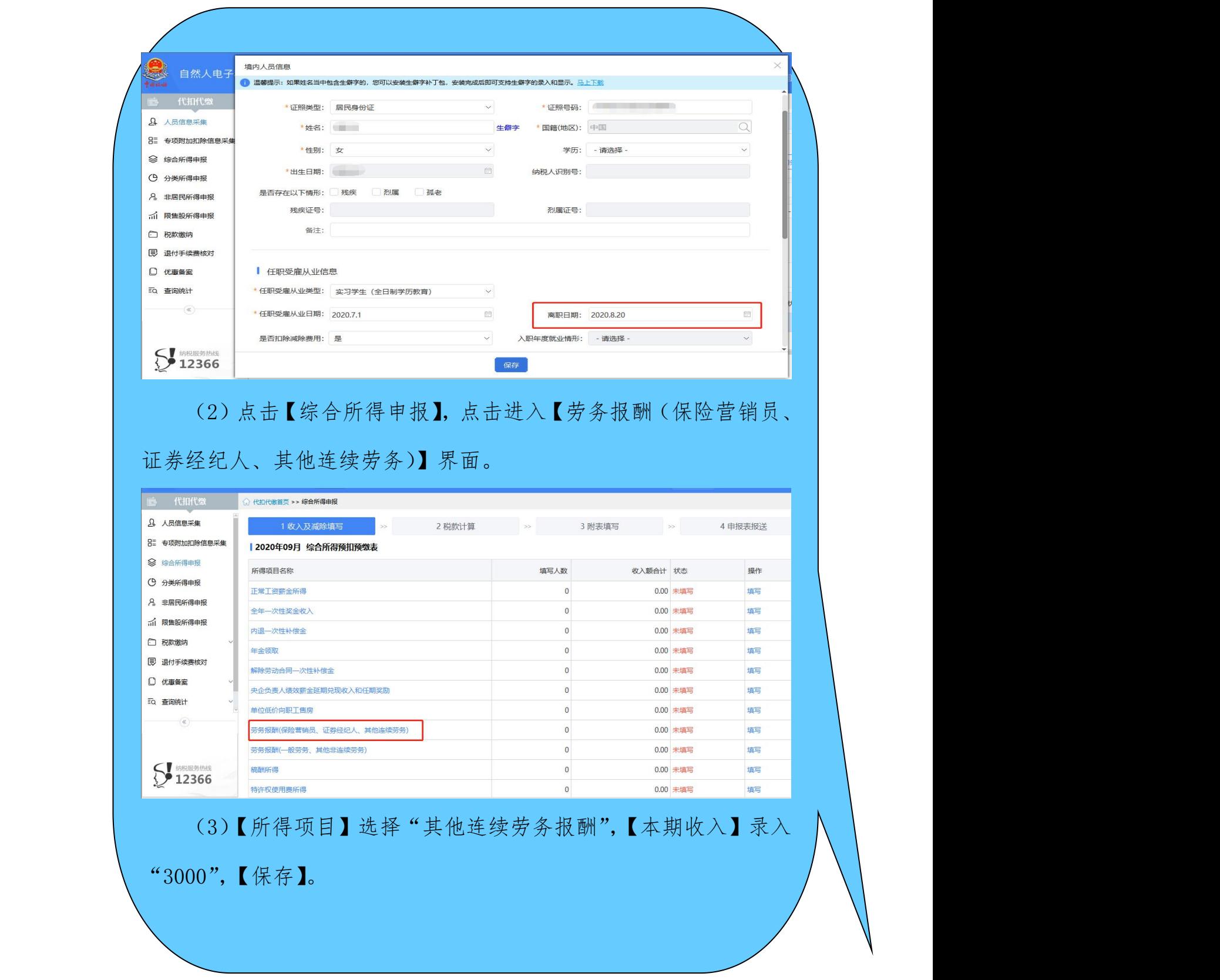

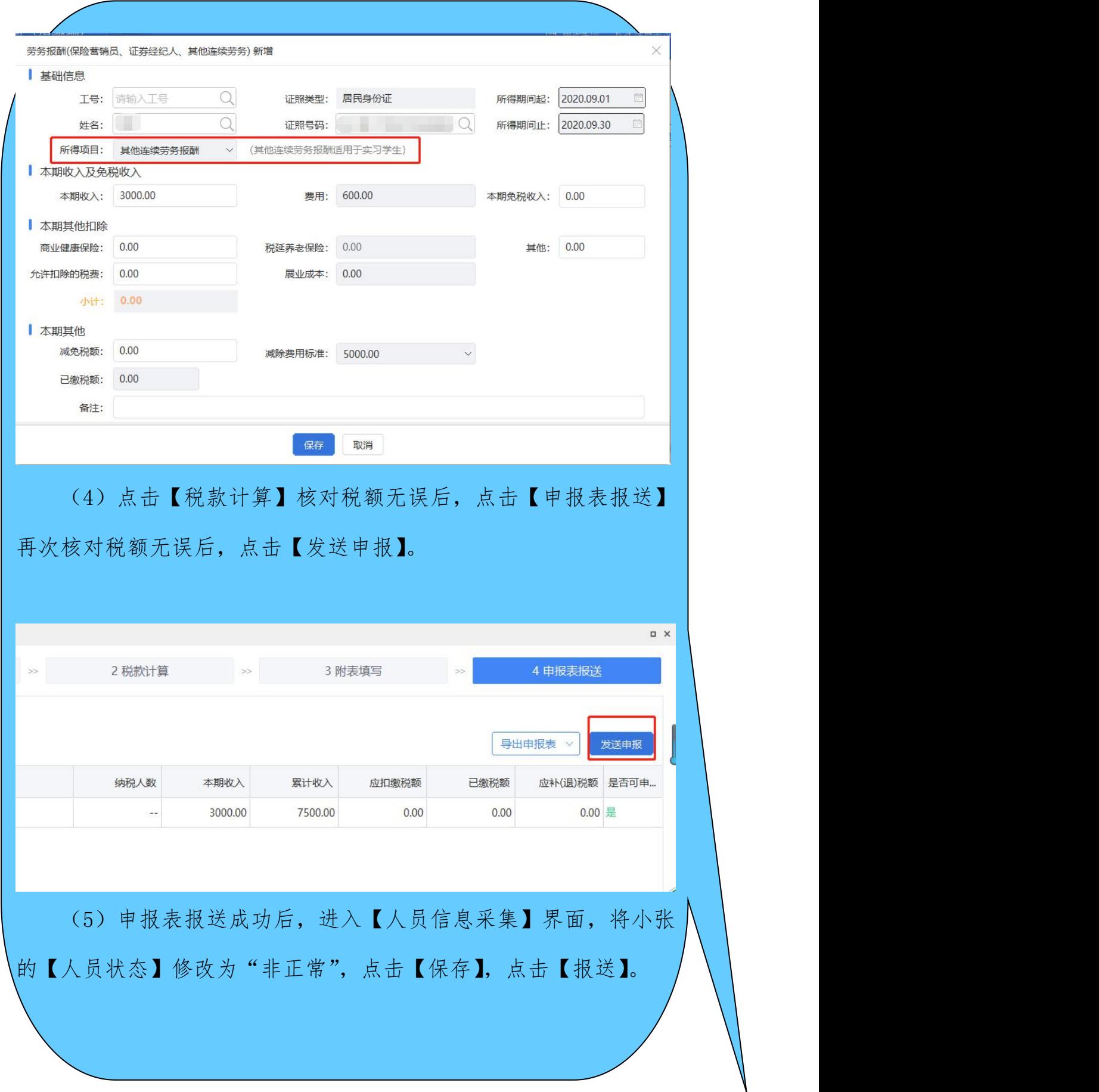

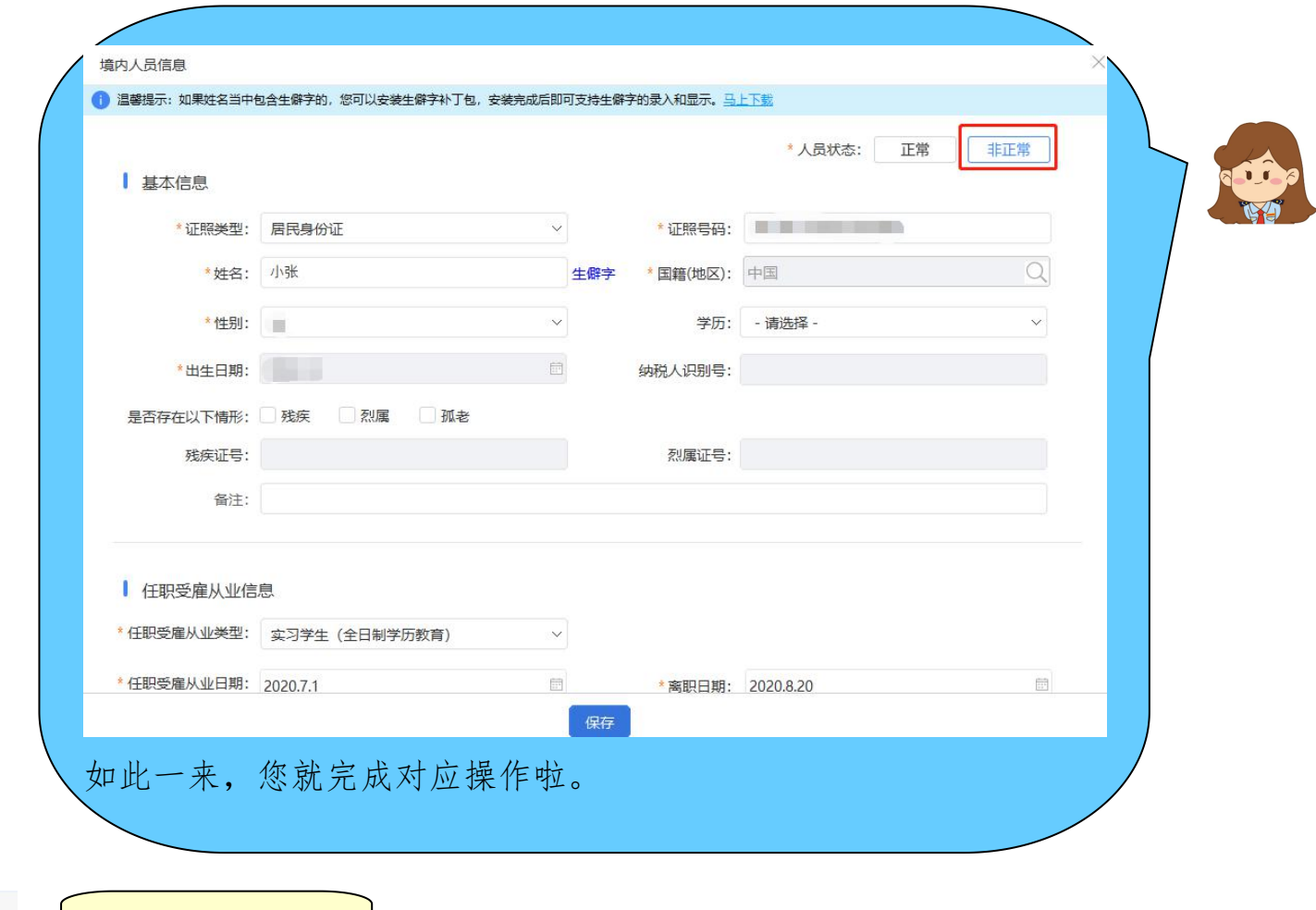

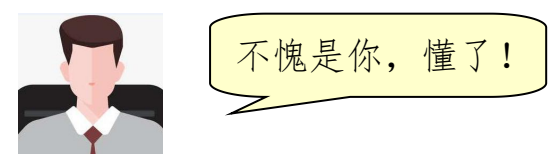